How To Run Mysql Service In Linux
>>>CLICK HERE<<<

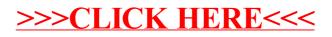